## : PRIMEIRO CADASTRO NO E-CLASS **DET** MIRE A CÂMERA DO CELULAR NO QR CODE PARA COMEÇAR O VÍDEO

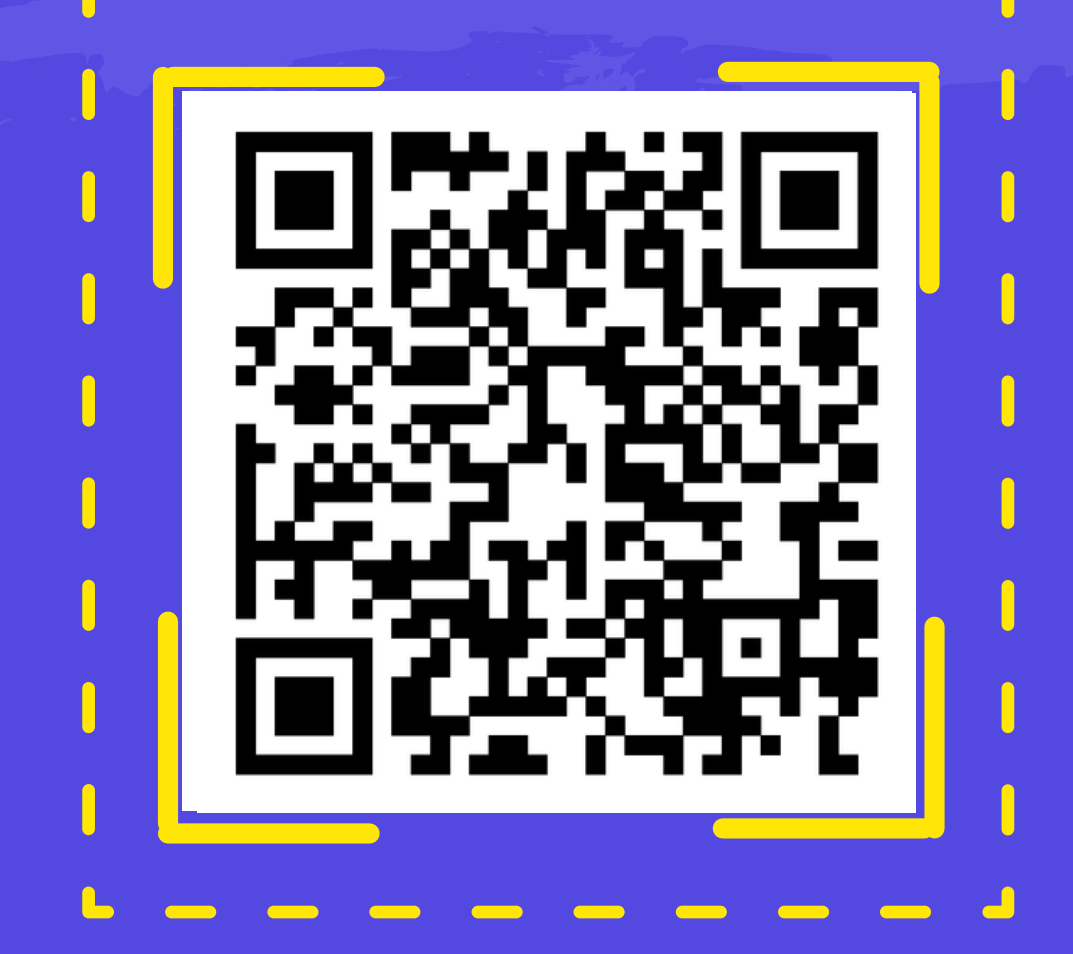

**OU SE PREFERIR:** 

## **CLIQUE NO LINK ABAIXO**

https://youtu.be/1JM1e7evA88